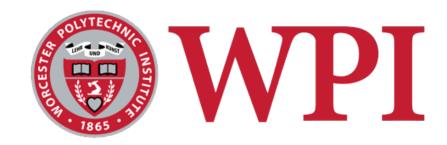

#### IMGD 5100: Immersive HCI

#### Introduction

#### **Robert W. Lindeman**

Associate Professor
Interactive Media & Game Development
Department of Computer Science
Worcester Polytechnic Institute
gogo@wpi.edu

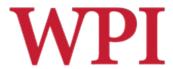

#### Course Goals

- Learn about designing, building, and evaluating immersive interfaces
- Look at how humans function
- Look at application areas
- Look at usage environments
- □ Understand the main problems/sub-fields
- Build something cool!

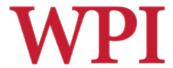

## Assignments

- □ 2-3 Assignments
  - Each uses different technologies
- □ Paper summaries
  - You will write short summaries for several papers
- □ Final Project
  - Done in groups of two/three
  - Go deeper into one application/technology
  - Evaluate your system with a user study

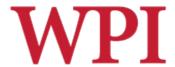

## Final project

- □ Choose
  - User population
  - Application
  - Usage environment (e.g., mobile)
- Choose I/O devices/techniques
- Design the application
- Design the interface & interaction
- Build the system
- ☐ Assess the result

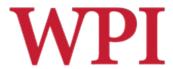

## Assignments

- □ Can be done in teams
  - Clearly define what each member will be responsible for
- □ Can use any software/language you like
- □ Samples
  - OpenGL, DirectX, Java3D, OpenSceneGraph, OpenSG, FreeVR, Android, iphone
  - Game-engine code (Unity, UE4, C4)
- □ Resources
  - HIVE has many devices for you to use.
  - Field trip later in the semester
  - (old) Android phones

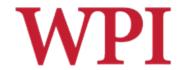

## What is Virtual Reality?

□You tell me!

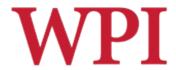

## Virtual Reality Systems

```
Link Flight Simulator
□ 1929 -
□ 1946 -
             First computer (ENIAC)
■ 1956 -
            Sensorama
■ 1960 -
             Heileg's HMD
□ 1965-68 – The Ultimate Display
□ 1972 -
            Pong
□ 1973 -
             Evans & Sutherland Computer Corp.
□ 1976 -
            Videoplace
            Apple, Commodore, and Radio Shack PCs
■ 1977 -
■ 1979 -
             First Data Glove [Sayre] (powerglove -89)
■ 1981 – SGI founded
□ 1985 -
         NASA AMES
□ 1986-89 - Super Cockpit Program
□ 1990s –
             Boom Displays
■ 1992 –
            CAVE (at SIGGRAPH)
■ 1995 -
         Workbench
□ 1998 -
             Walking Experiment
```

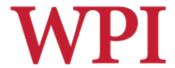

## Link Flight Simulator

- □ 1929 Edward Link develops a mechanical flight simulator
- ☐ Train in a synthetic environment
- Used mechanical linkages
- Instrument (blind) flying
- □ http://www.wpafb.af.mil/ museum/early\_years/ ey19a.htm

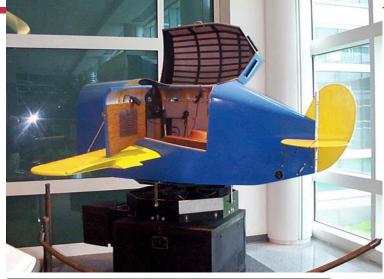

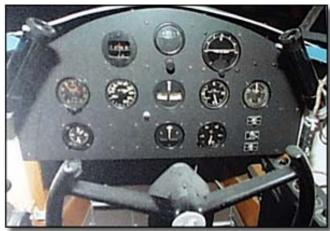

#### Sensorama

#### Morton Heilig, 1956

**Motorcycle simulator - all senses** 

- visual (city scenes)
- sound (engine, city sounds)
- vibration (engine)
- smell (exhaust, food)

Extend the notion of a 'movie'

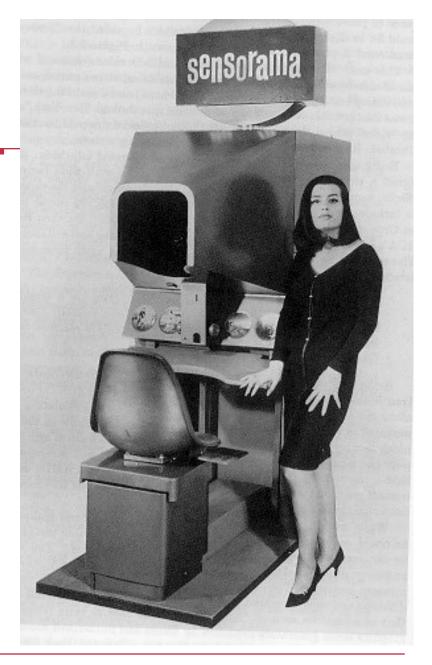

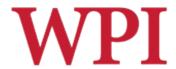

## Heilig's HMD (1960)

Simulation Mask from Heilig's 1960 patent

- 3D photographic slides
- WFOV optics with focus control
- Stereo sound
- Smell

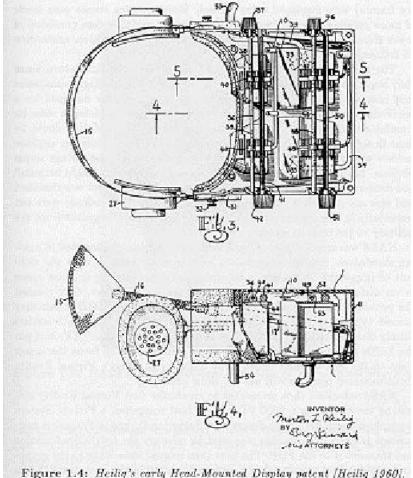

Figure 1.4: Heilig's early Head-Mounted Display patent [Heilig 1960].

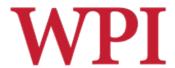

### Ivan Sutherland

- ☐ The Ultimate Display (FIPS 1965)
  - Data Visualization: "A display connected to a digital computer...is a looking glass into a mathematical wonderland."
  - Body Tracking: "The computer can easily sense the positions of almost any of our body muscles."

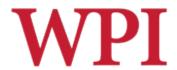

## Ultimate Display (cont.)

- Virtual Environments that mimic real environments: "A chair display in such a room would be good enough to sit in. Handcuffs displayed in such a room would be confining, and a bullet displayed in such a room would be fatal."
- VEs that go beyond reality: "There is no reason why the objects displayed by a computer have to follow ordinary rules of physical reality with which we are familiar."

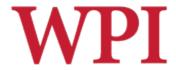

### First HMD-Based VR

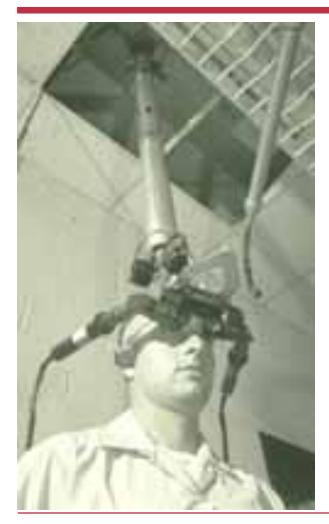

1965 - The Ultimate Display paper by Sutherland 1968 - Ian Sutherland's HMD

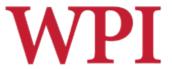

## Molecular Docking Simulator

- □ Incorporated force feedback
- □ Visualize an abstract simulation

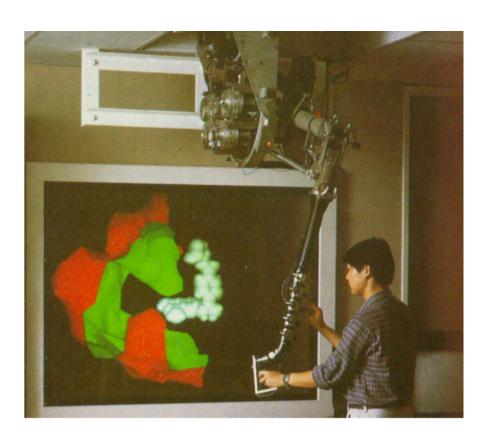

#### Data Gloves

- □ Light, electrical or metal detectors compute "bend"
- □ Electrical sensors detect pinches
- Force feedback mechanical linkages

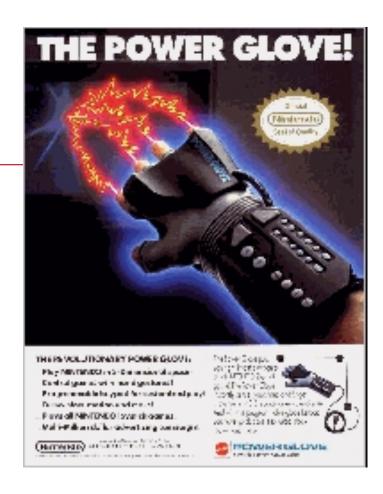

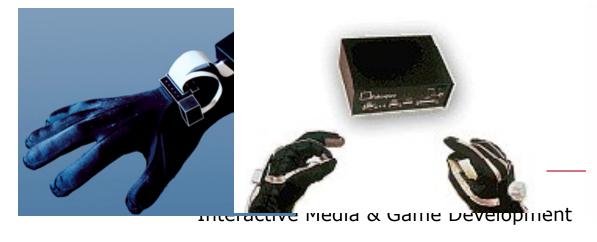

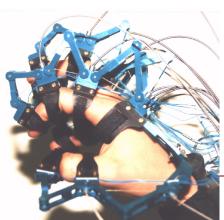

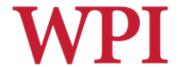

#### 1985 - NASA Ames HMD

- McGreevy and and Humphries
  - Wearable immersive HMDs
  - LCD "Watchman" displays
  - LEEP Optics
- ☐ Led to VIVID, led by Scott Fisher

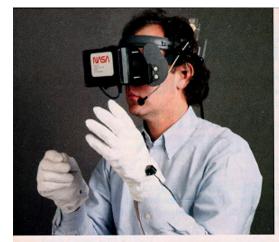

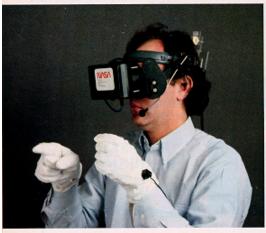

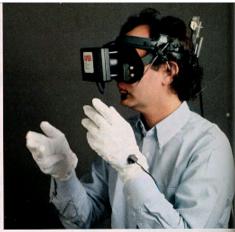

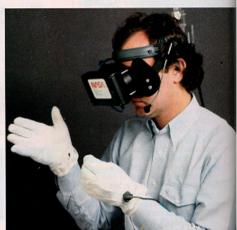

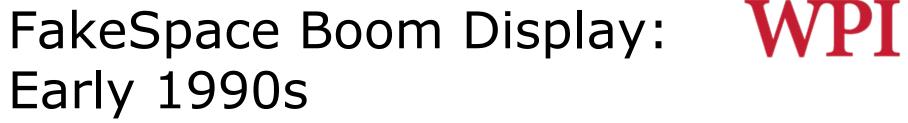

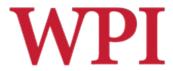

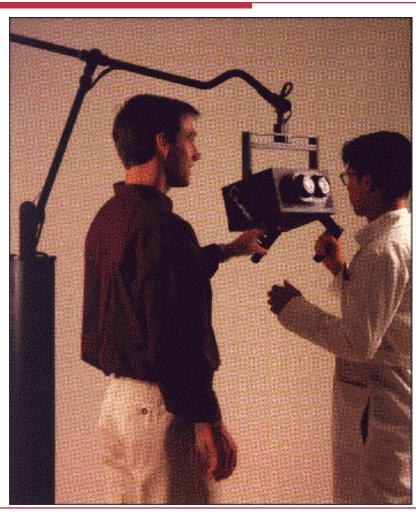

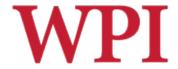

## CAVE - 1992

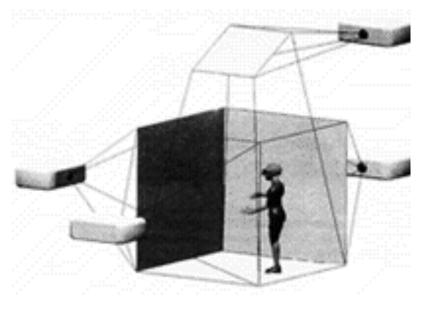

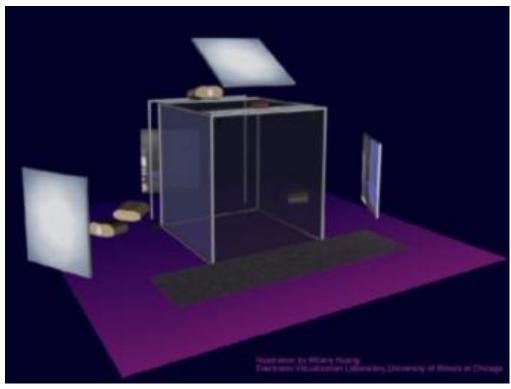

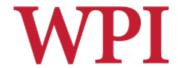

### Virtual Workbench-1995

(Responsive Workbench, Immersidesk, etc.)

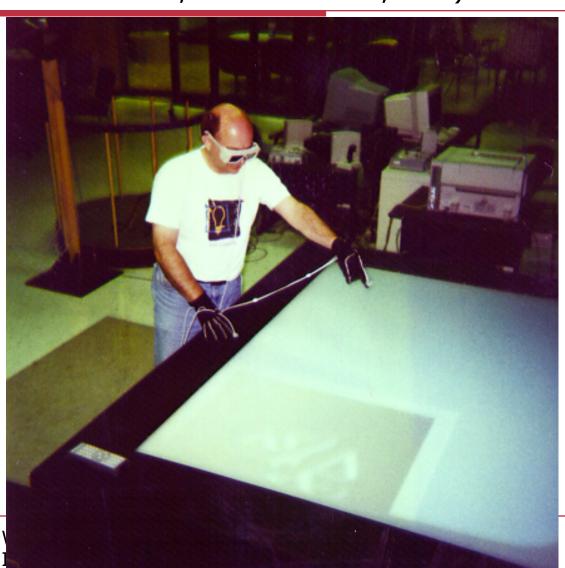

#### Excellent VE

- □ UNC Pit Experiment
- □ Fear of Heights a Strong Response
- □ Thousands of visitors
- Compelling Experience
  - Haptics
  - Low Latency
  - High Visual Quality

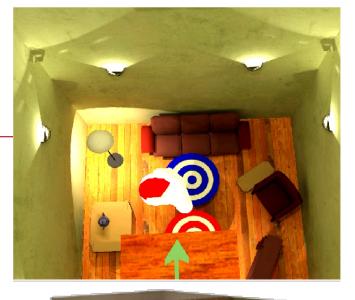

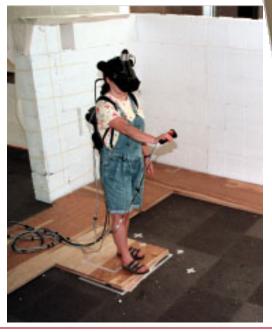

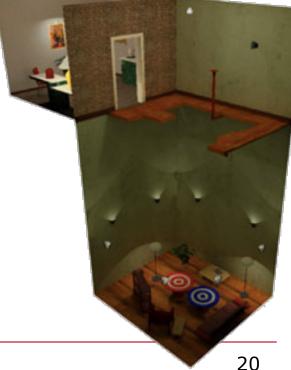

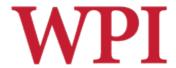

### VPL Founded - 1985

- ☐ First VR Company
- □ VPL Research by Jaron Lanier and Thomas Zimmerman
  - Data Glove
  - Term: Virtual Reality

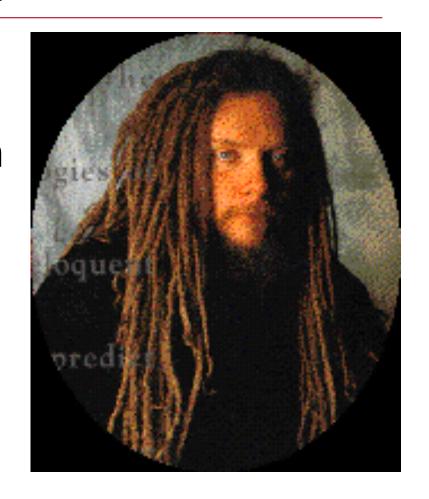

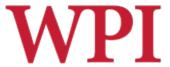

1995 - Effectiveness of computer-generated (VR) graded exposure in the treatment of acrophobia in *American Journal of Psychiatry* 

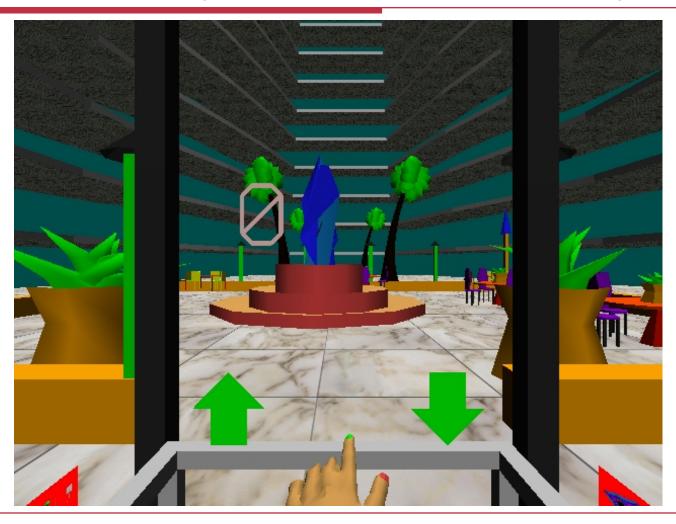

# Major Reinvigoration: Hardware Evolution

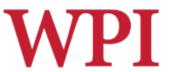

- ☐ High expense
- PC performance surpasses Graphics supercomputers
  - SGI RealityEngine (300k tris 1993)
  - XBOX (150 mil tri/sec 2001)
  - XBOX360 (500 mil tri/sec 2005)
  - WiiMote/MotionPlus
  - Sony MOVE (SHOW MOVIE!)
  - MS Kinect (SHOW MOVIE!)
- □ Large LCDs are "cheap"
- □ 3D displays are here
- □ Low-cost Head Mounted Displays (HMDs)

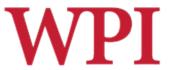

## Why Study Immersive HCI?

- □ Relevant to real-world tasks
  - Can use familiarity to ease adaptation
  - Can increase realism of experience
- Mature technology
  - Cheap, robust solutions
  - Need to create interface mappings
- □3D interaction is difficult
  - Many VR/gaming systems lack necessary cues
  - Adapting WIMP techniques is not adequate

# Why Study Immersive HCI? WPI (cont.)

- Current approaches are either too simple or unusable
  - Since users have problems, dumb it down!
  - Need to be able to perform all actions though!
- □ Ripe area for study
  - Very hot area of HCI
  - We know a lot about doing things in 2D
  - And also about doing things in the real world
  - Mobile wearable systems emerging

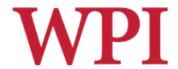

## A Brief History (cont.)

- ☐ HCI draws on
  - Perception
  - Cognition
  - Linguistics
  - Human factors
  - Ethnography
  - Graphic design
  - Computer science
  - ...

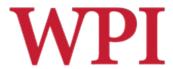

## A Brief History (cont.)

- Technology developments also drive growth
  - Flight simulators
  - 3D Graphics
  - Augmented Reality (AR)
  - Virtual Reality (VR)
  - Immersive Gaming

# Basic Interaction Tasks in VR (Bowman *et al.*)

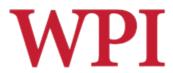

- □ Object Selection & Manipulation
  - What do I want to manipulate?
  - How can I manipulate it?
- Navigation
  - Wayfinding: How do I know where I am, and how to get where I am going?
  - Travel: How do I get there? (locomotion)
- System Control
  - How do I change system parameters?
- Symbolic Input
  - Inputting text and numbers
- Avatar Control
  - How do you control you?

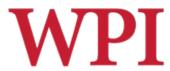

## World Builder (Bruce Branit)

- □ Concept film
- □ Can you spot the different tasks?

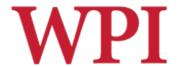

## Dealing with Objects

- □ Problems
  - Ambiguity
  - Distance
- □ Selection Approaches
  - Direct / enhanced grabbing
  - Ray-casting techniques
  - Image-plane techniques
- Manipulation Approaches
  - Direct position / orientation control
  - Worlds in miniature
  - Skewers
  - Surrogates

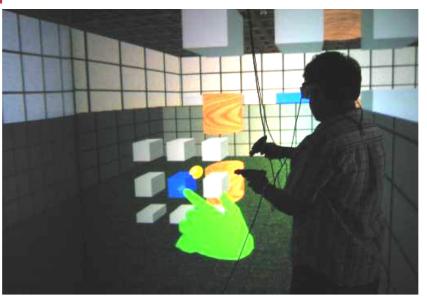

Courtesy: D. Bowman

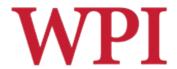

## Navigation: Wayfinding

- □ People get lost/disoriented easily
- □ Traditional tools
  - Maps (North-up vs. Forward-up)
  - Landmarks
  - Spoken directions
- Non-traditional
  - Callouts
  - Zooming

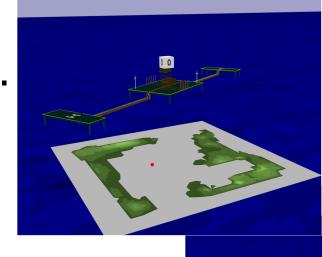

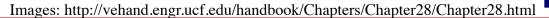

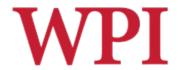

## Navigation: Travel

#### □ Problems

Limited physical space, unlimited virtual

space

Cables

#### □ Approaches

- Fly where you point/look
- Treadmills
- Walking in place
- Big track ball

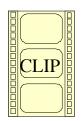

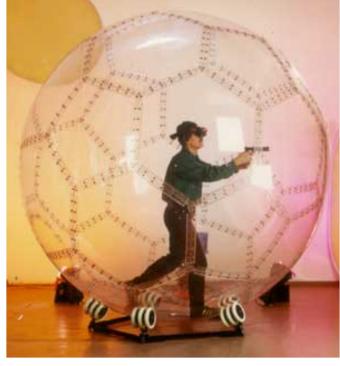

Image: www.virtusphere.com

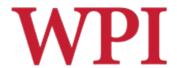

## System Control

- Need to manipulate widgets
  - Lighting effects
  - Object representation
  - Data filtering
- Approaches
  - Floating windows
  - Hand-held windows
  - Gestures
  - Menus on fingers

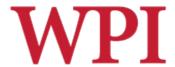

## System Control Examples

Courtesy: R. Lindeman

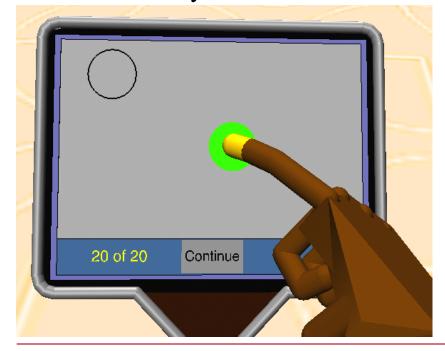

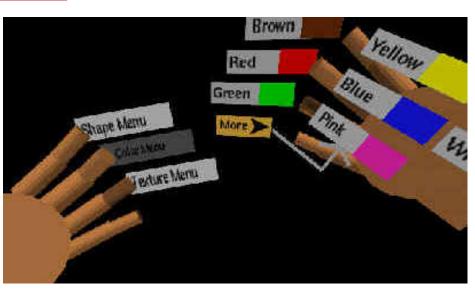

Courtesy: D. Bowman

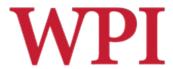

## User, Task & Environment

- □ The "optimal" interface will depend on the capabilities of the *user*, the nature of the *task* being performed, and the constraints of the *environment*.
- □User
  - Dexterity, level of expertise
- □Task
  - Granularity and complexity of task
- □ Environment
  - Stationary, moving, noisy, etc.

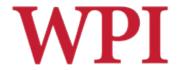

## **Direct Manipulation**

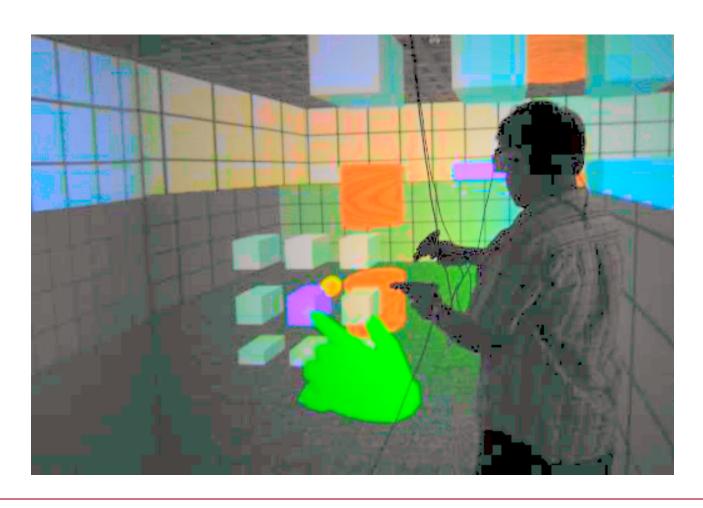

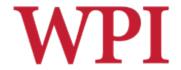

#### Can We Do WIMP in VR?

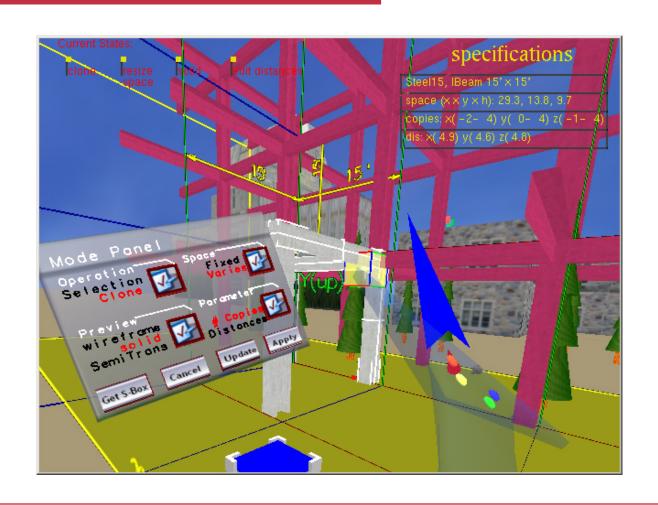

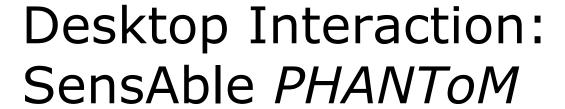

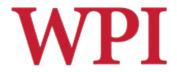

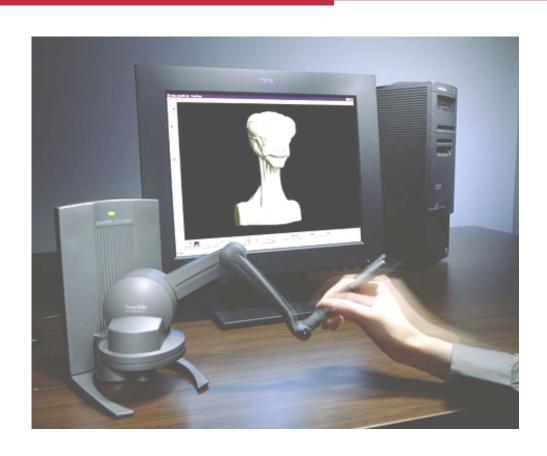

# Wearable Interaction with WPI Haptics: Immersion *CyberGrasp*

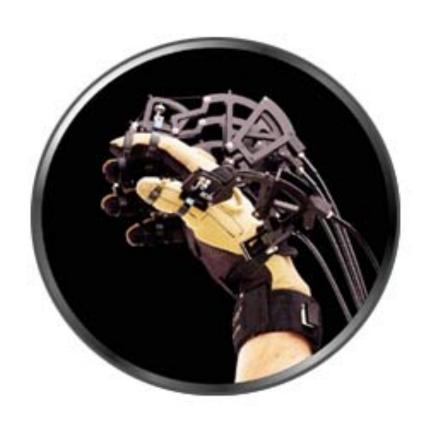

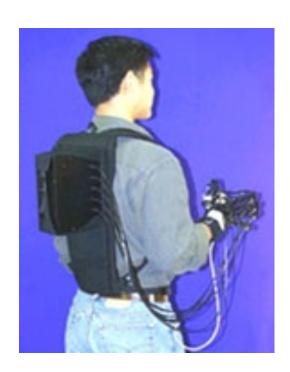

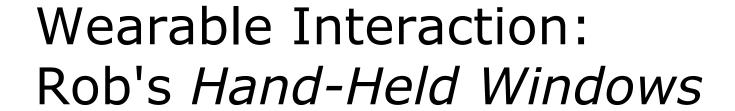

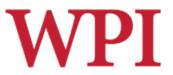

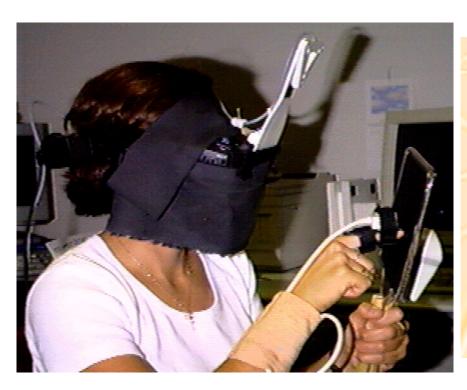

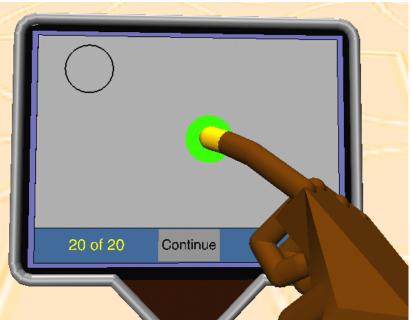

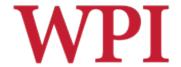

#### How Do We Do Menus?

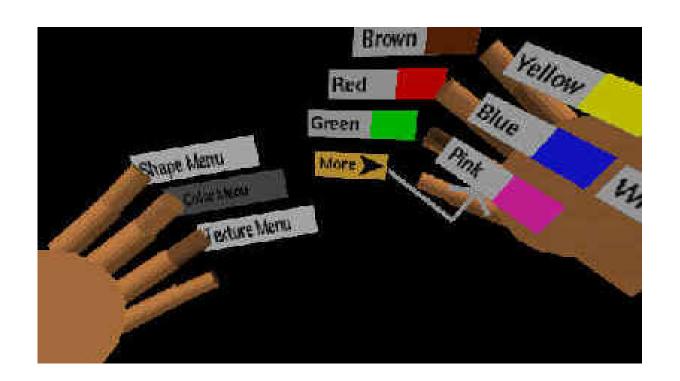

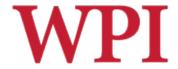

#### Interface Devices

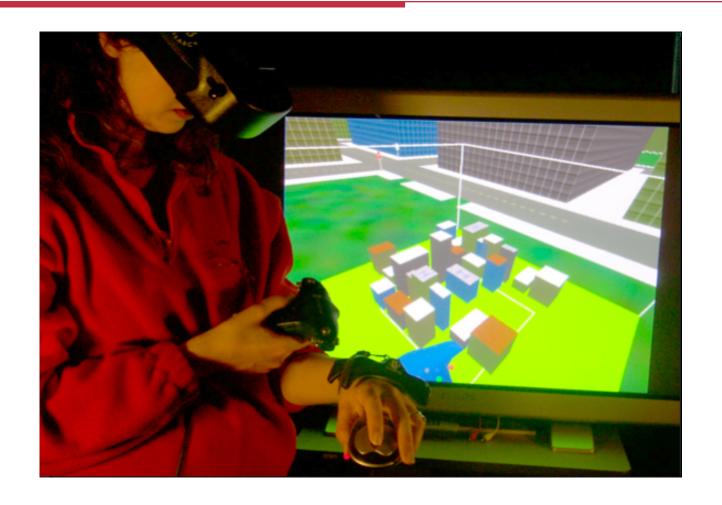

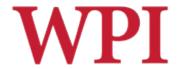

## Augmented Reality (AR)

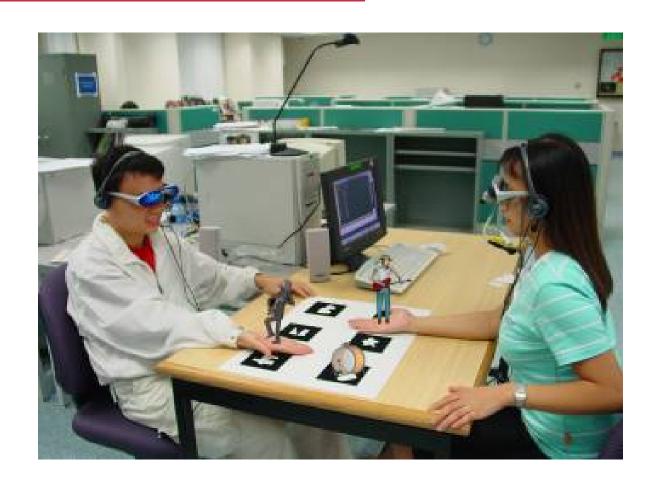

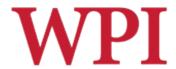

## AR (cont.)

- Wearable mobile systems emerging
  - Google Glass
    - □ <a href="https://www.google.com/glass/start/">https://www.google.com/glass/start/</a>
  - Epson Moverio
    - □ <a href="http://www.epson.com/moverio/">http://www.epson.com/moverio/</a>
  - Meta
    - □ <a href="https://www.spaceglasses.com/">https://www.spaceglasses.com/</a>
  - CastAR
    - □ <a href="http://technicalillusions.com/">http://technicalillusions.com/</a>
  - Just Android phones with special modifications

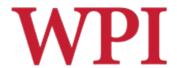

## Google Project Glass

- □ Concept videos
- ☐ How does the user interact?

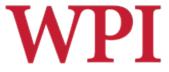

### What Can We Take From Sci-Fi?

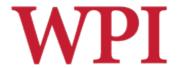

#### Iron Man Interaction

□ What can we take from this?

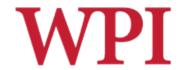

# Sight Video